## VMM(バーチャル モーション マニュアル)3DCADデータを使用したアニメーション

2021/3/2

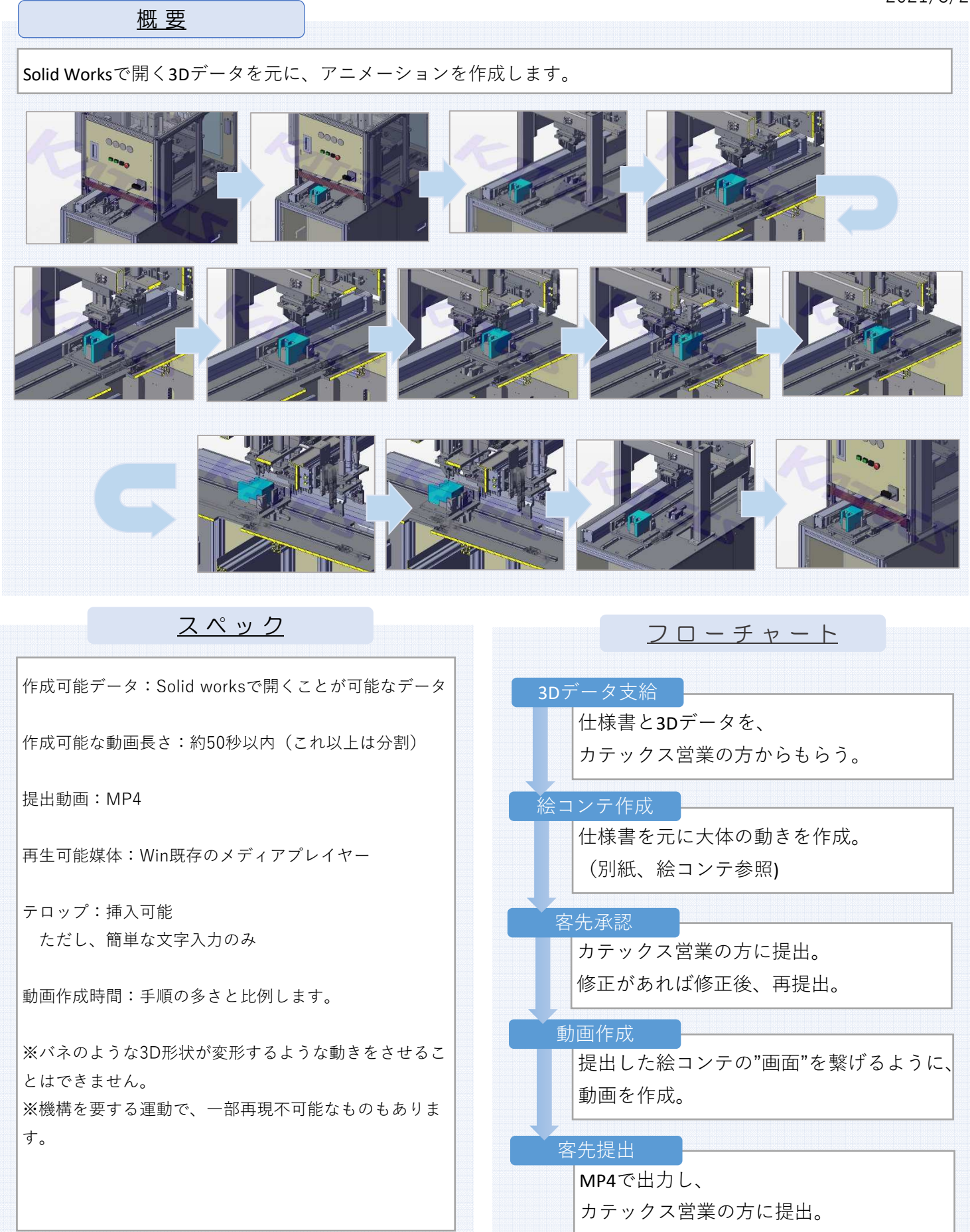

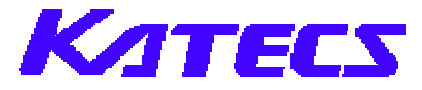

## VMM(バーチャル モーション マニュアル)3DCADデータを使用したアニメーション

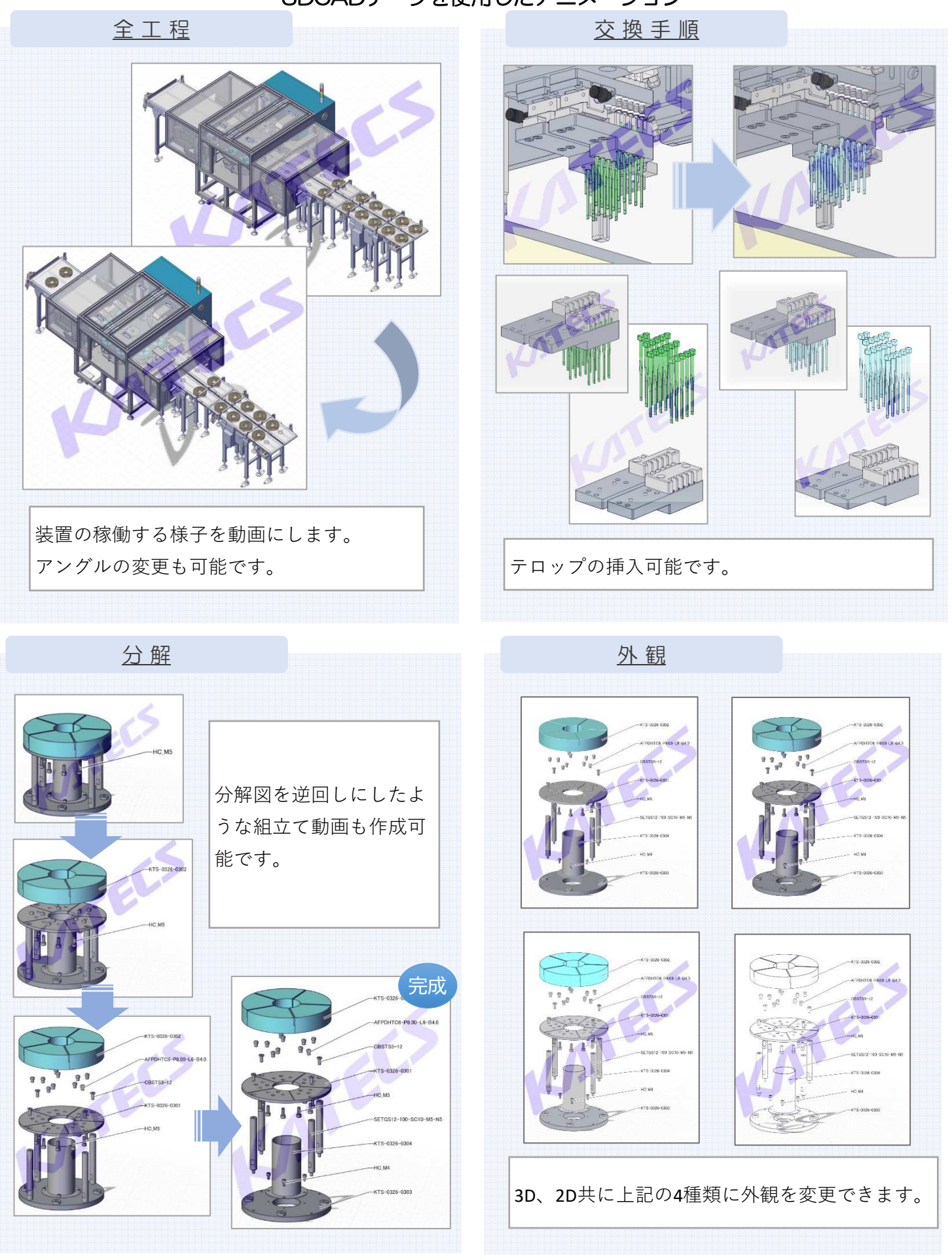

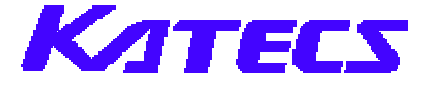